# **5 父窗口**

## **5.1 父窗口和子窗口**

创建组件时,可以指定其停靠在某个父窗口之上。这时组件将作为子窗口被束缚于其父窗口之内,并随 父窗口一起移动、隐藏、显示和关闭,否则该组件将作为独立窗口显示在屏幕上,且游离于其它窗口之 外。

#### **5.2 父窗口的类型**

任何QWidget类及其子类的对象,都可以做为其它组件的父窗口。常见的被用做父窗口的类有三个,它 们是QWidget、QMainWindow和QDialog。

#### **5.3 父窗口是子窗口的容器**

作为子窗口的容器,父窗口的析构函数将负责销毁其所有的子窗口。即使这些子窗口是通过new操作符 动态创建的,也不必显式地通过delete操作符销毁它们。只要父窗口被销毁了,其中的所有子窗口也就 随之被销毁了,完全无需担心内存泄漏问题。

## **5.4 窗口的位置和大小**

无论是父窗口还是子窗口,都可以通过其move和resize方法,设置窗口的位置和大小:

```
1 \mid void move(int x, int y);
2 \mid void resize(int w, int h);
```
move方法的两个参数分别表示窗口矩形左上角的水平和垂直坐标。顶层窗口使用屏幕坐标系,其它窗口 使用其父窗口的窗口坐标系。屏幕坐标系的坐标原点位于屏幕矩形的左上角,窗口坐标系的坐标原点位 于窗口矩形的左上角。屏幕坐标系和窗口坐标系的 $X$ 轴水平向右为正,  $Y$ 轴垂直向下为正。resize方法的 两个参数分别表示窗口矩形的宽度和高度。无论是位置坐标,还是窗口宽高,单位均为像素,即显示器 的最小显示单位。

# **5.5 案例**

在父窗口中放置子窗口。

C:\Users\Minwei\Projects\Qt\Parent\main.cpp:

```
#include <QApplication>
1
 #include <QWidget>
2
   #include <QMainWindow>
 #include <QDialog>
4
   #include <OLabel>
 #include <QPushButton>
6
 8 | int main(int argc, char* argv[])
   {
        // 创建应用对象
        QApplication app(argc, argv);
        // 创建父窗口
        QWidget parent;
        //QMainWindow parent;
 3
5
7
9
10
11
12
13
14
15
```

```
//QDialog parent;
       parent.move(500, 400); // 设置父窗口的位置
       parent.resize(300, 150); // 设置父窗口的大小
       // 创建标签组件
       QLabel label("我是快乐的子窗口:)", &parent);
       label.move(80, 30); // 设置子窗口的位置
       label.resize(140, 30); // 设置子窗口的大小
       // 创建确定按钮
       QPushButton btnOk("确定", &parent);
       btnOk.move(35, 90); // 设置子窗口的位置
       btnOk.resize(100, 30); // 设置子窗口的大小
       // 创建取消按钮
       QPushButton* btnCancel = new QPushButton("取消", &parent);
       btnCancel->move(165, 90); // 设置子窗口的位置
       btnCancel->resize(100, 30); // 设置子窗口的大小
       // 显示父窗口
       parent.show();
       // 进入事件循环
       return app.exec();
}
4016
17
18
19
20
21
22
23
24
25
26
27
28
29
30
31
32
33
34
35
36
37
38
39
```

```
运行效果如图所示:
```
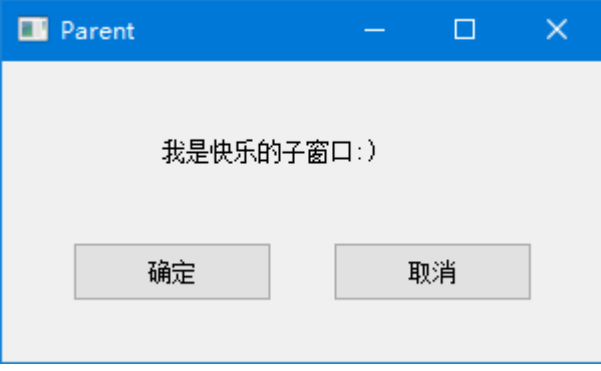